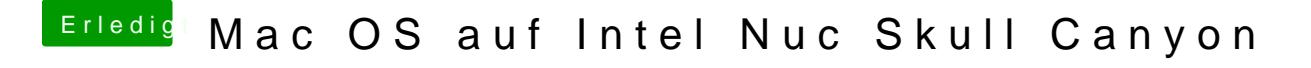

Beitrag von ralf. vom 10. September 2016, 22:02

Hast du plugins in der FakeSMC

evtl mal den Clover-Ordner als Zip hochladen